# Acoustic Emission at SKB's Prototype Experiment

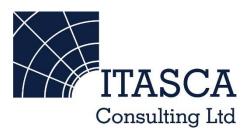

Microseismic Geomechanics: Increased understanding; reduced risk

#### InSite Lite

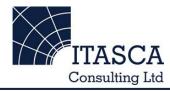

- InSite<sup>TM</sup> Lite is the free version of Itasca Consulting Ltd.'s InSite Seismic Processing software suite, provided with limited functionality and features.
- The examples shown here are taken from ICL and its partners projects.
- InSite's proprietary project (\*.pcf) files contain all the configuration, event information and links to waveforms necessary to run a project in InSite.
  Double-clicking on the .pcf project file launches the InSite software application.
- The InSite project waveform data (\*.esf) files include the results from the data processing. These files are imported for the project (.pcf file) through the data import management tool in InSite. Please note that not all of the available example projects are provided with example waveform data.
- For information on the operation of the InSite software, please refer to the product help files.
- For information on purchasing the full version of the InSite software, please contact us at <a href="mailto:support@itasca.co.uk">support@itasca.co.uk</a>

## Example Features

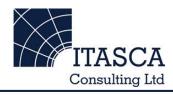

- This example uses Acoustic Emission (AE) location data recorded during the pressurisation, heating and cooling of SKB's Prototype test at the Äspö Hard rock Laboratory (Sweden)
- This example is designed to give an overview of the features and functionalities of InSite's 3D Visualiser.
- The following slides give you some options to try in the software.

## Navigation: Data Visualiser

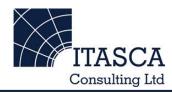

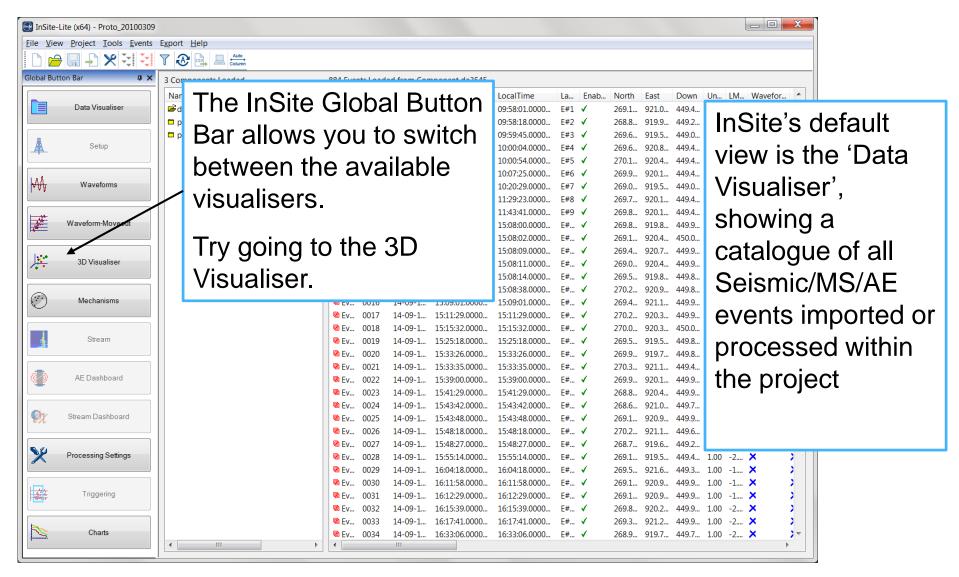

### 3D Visualiser I

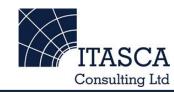

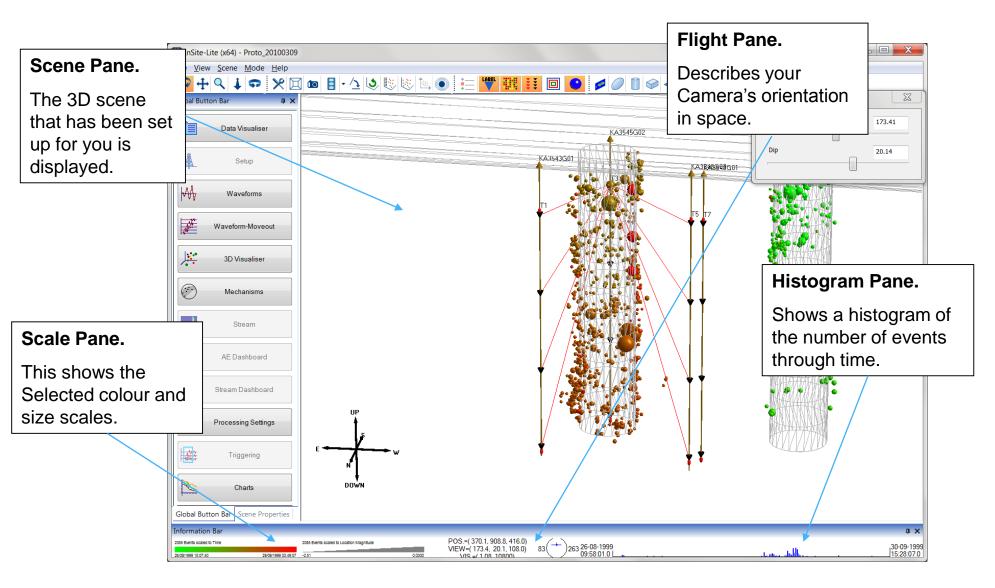

### 3D Visualiser II

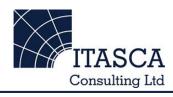

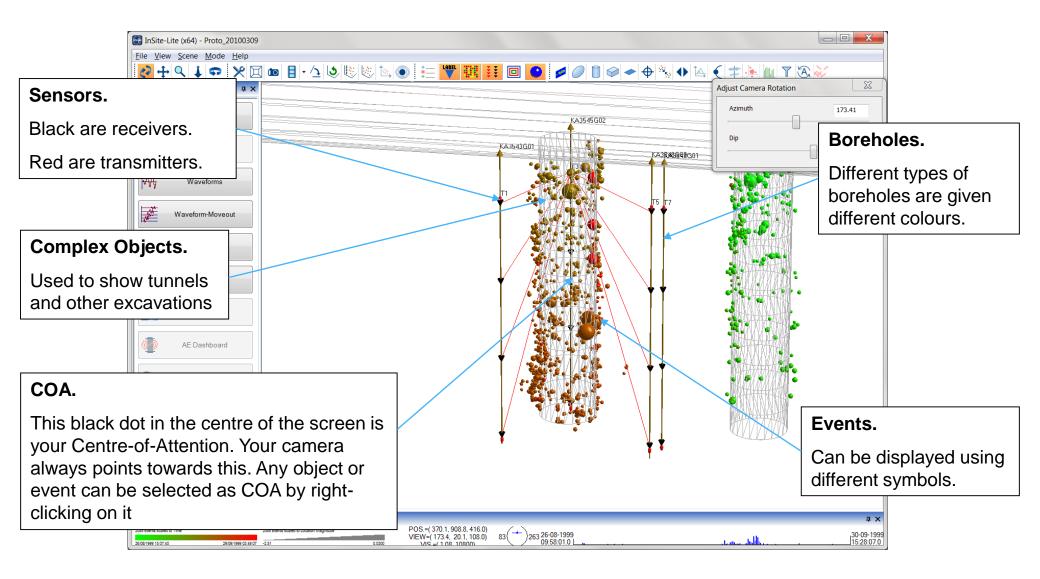

#### 3D visualiser III: button bar

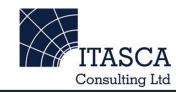

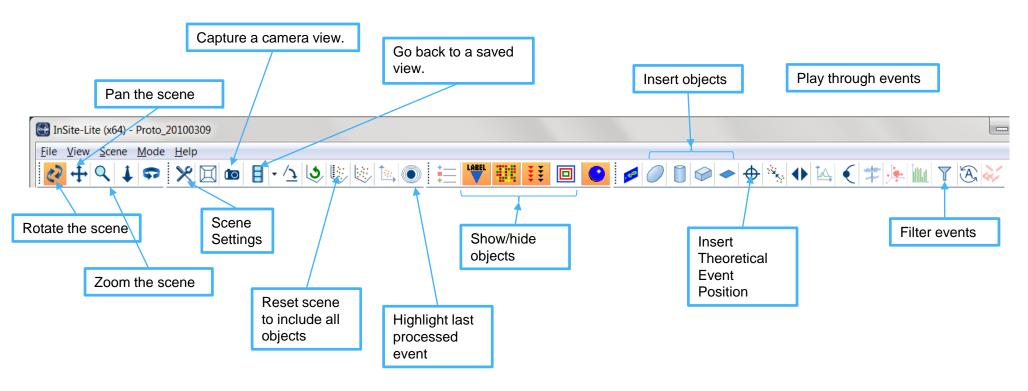

## 3D Visualiser IV: Playing events in time

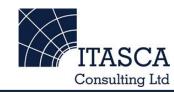

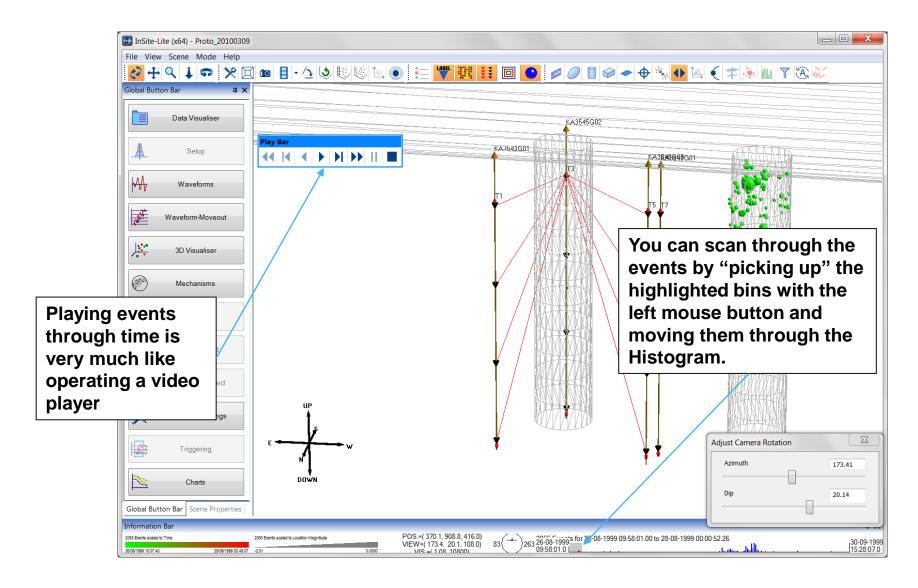

## 3D Visualiser V: Scene properties

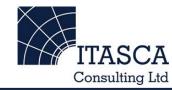

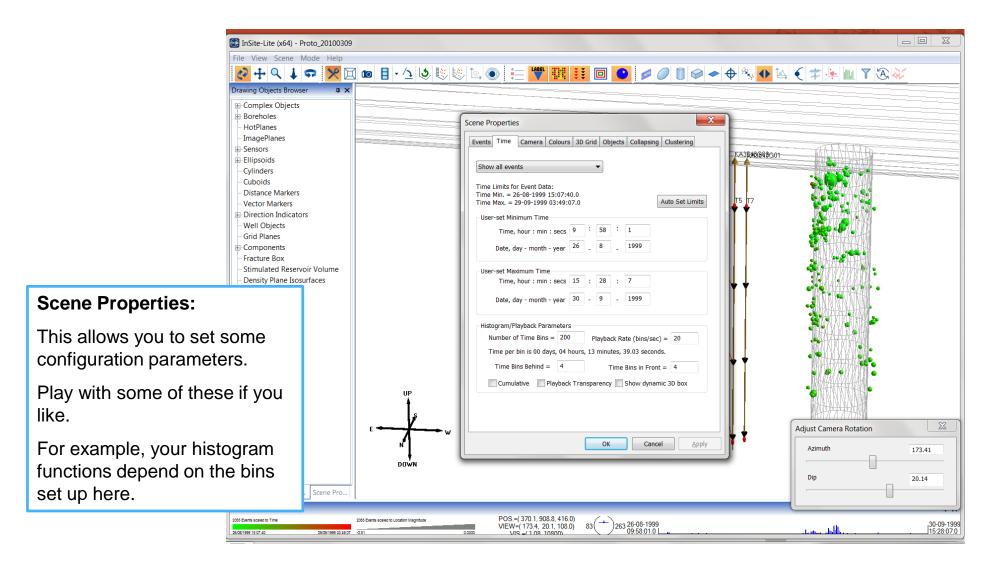

## 3D Visualiser VI: editing objects

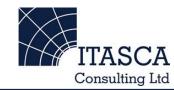

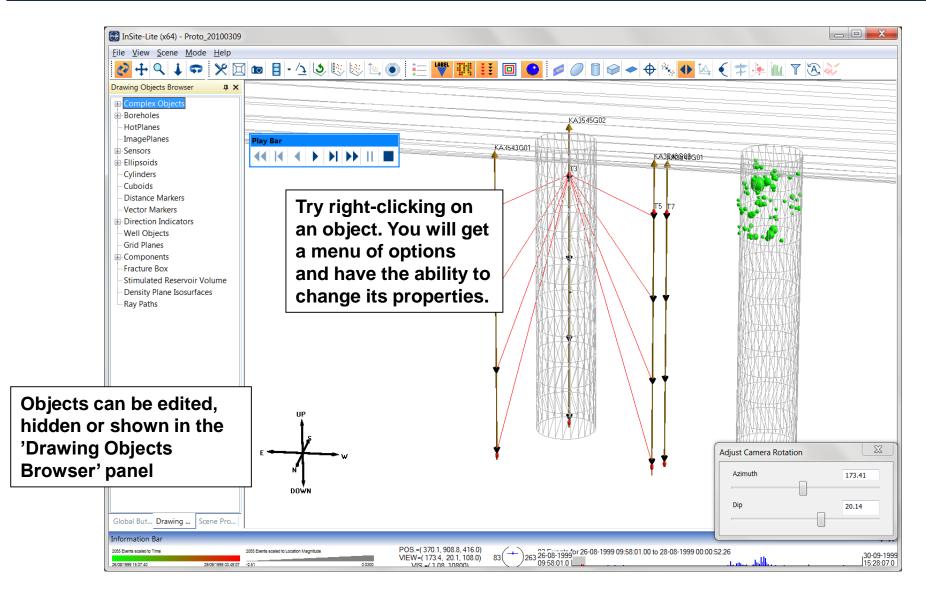